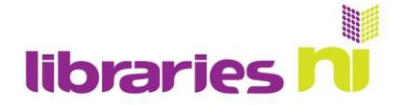

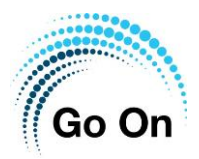

## **Searching the internet on your Lenovo**

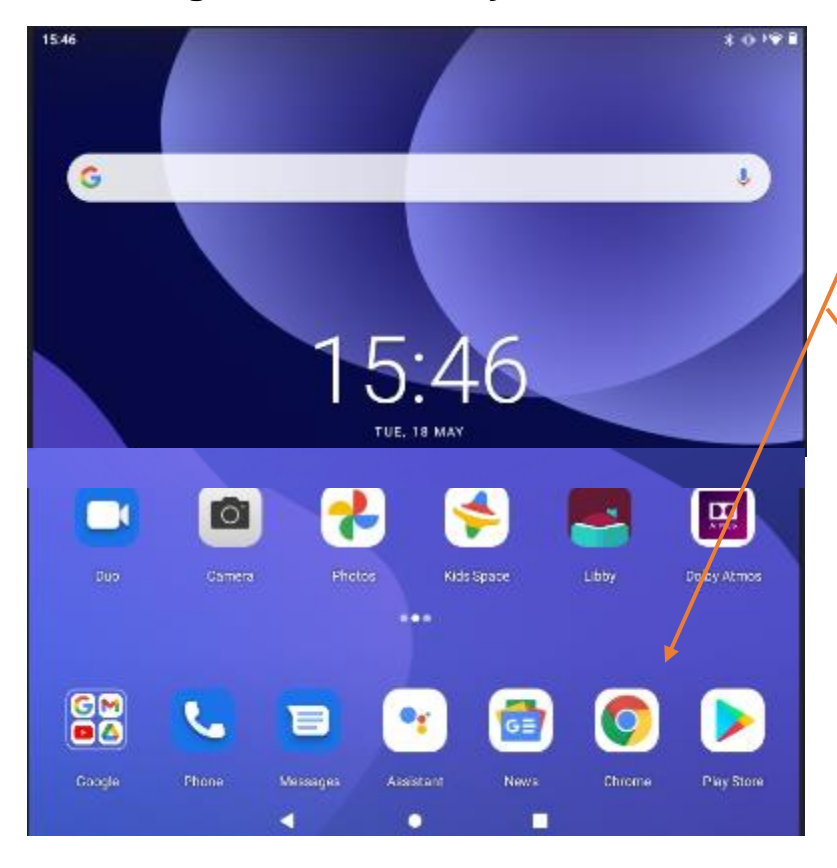

Your Lenovo tablet comes with Chrome preloaded on it. Tapping on the Chrome symbol will take you to an internet search engine. This helps you find websites and information.

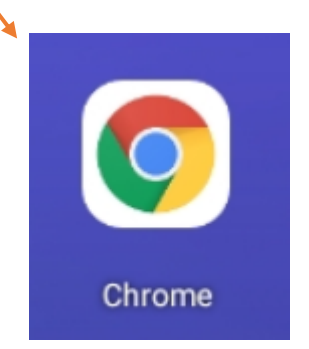

If you have already viewed a website on Chrome it will be open when you first go into Chrome. If you want to open a new page tap on the plus.

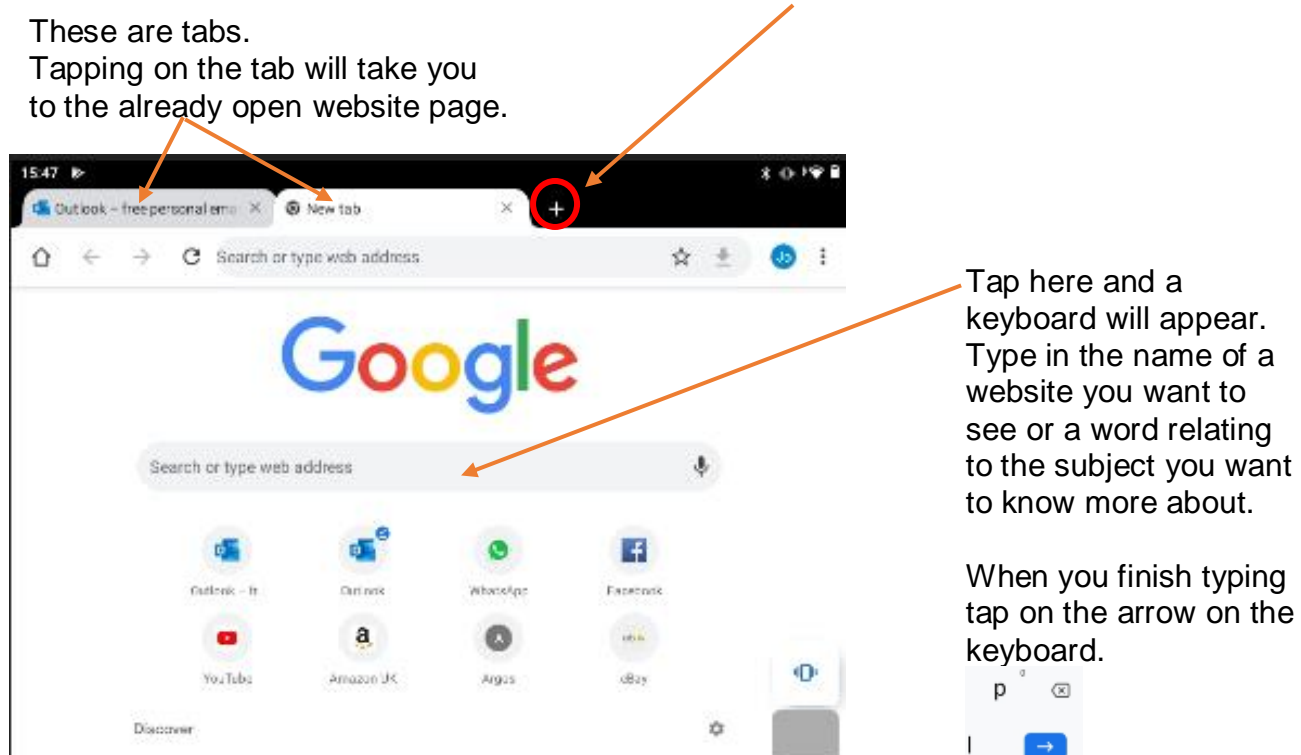

Libraries NI is not endorsing or promoting any product, service or company mentioned in this document and other products are available

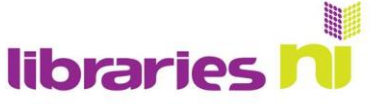

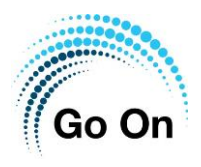

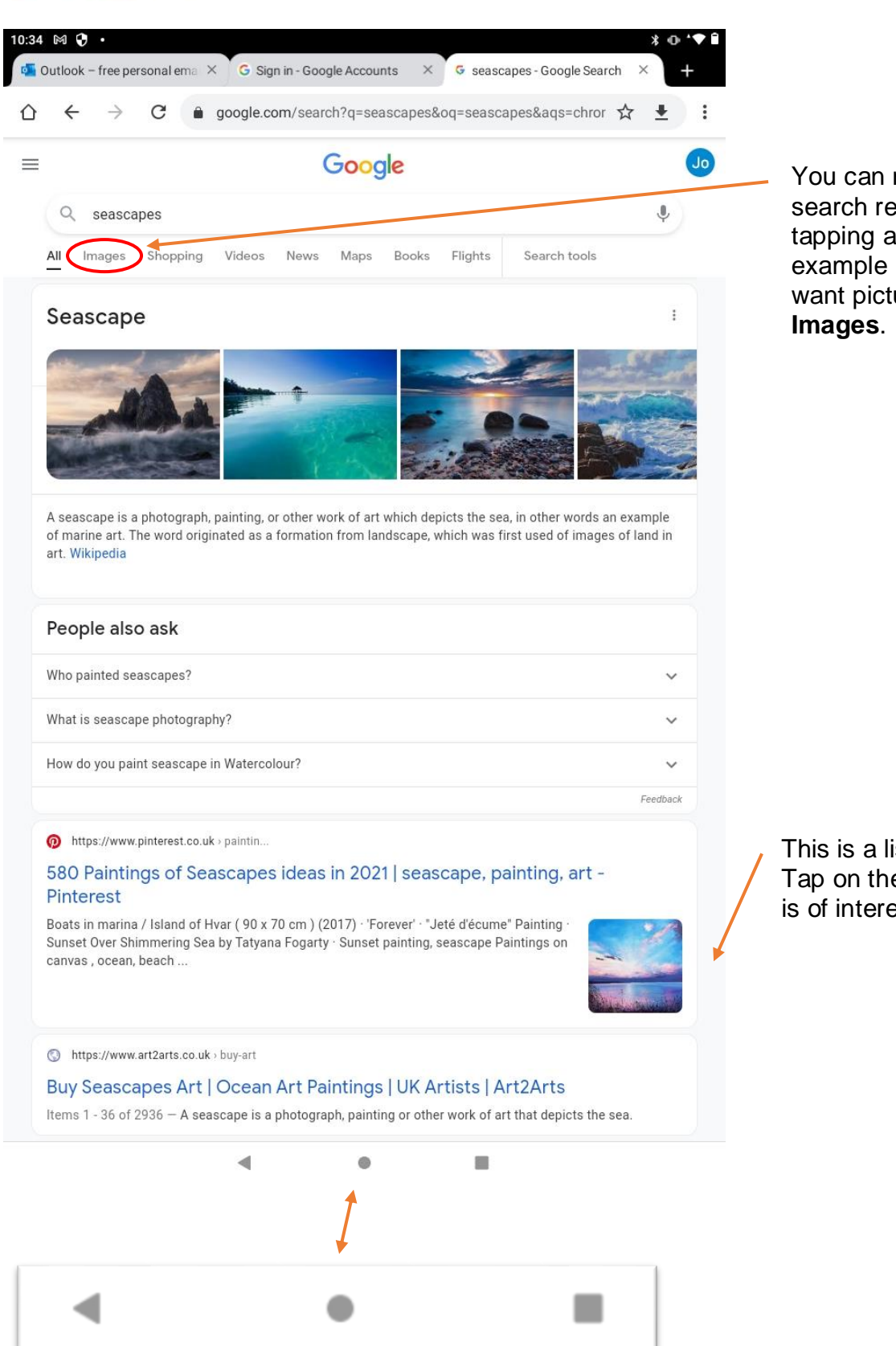

narrow your sults by  $\frac{1}{1}$  topic, for if you just ures tap on

ist of results. e result that est to you.

These "buttons" are not part of Chrome (the internet). They are Lenovo "switches". If you want to leave Chrome, tap on the circle in the middle.

Libraries NI is not endorsing or promoting any product, service or company mentioned in this document and other products are available

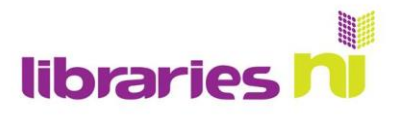

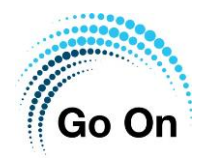

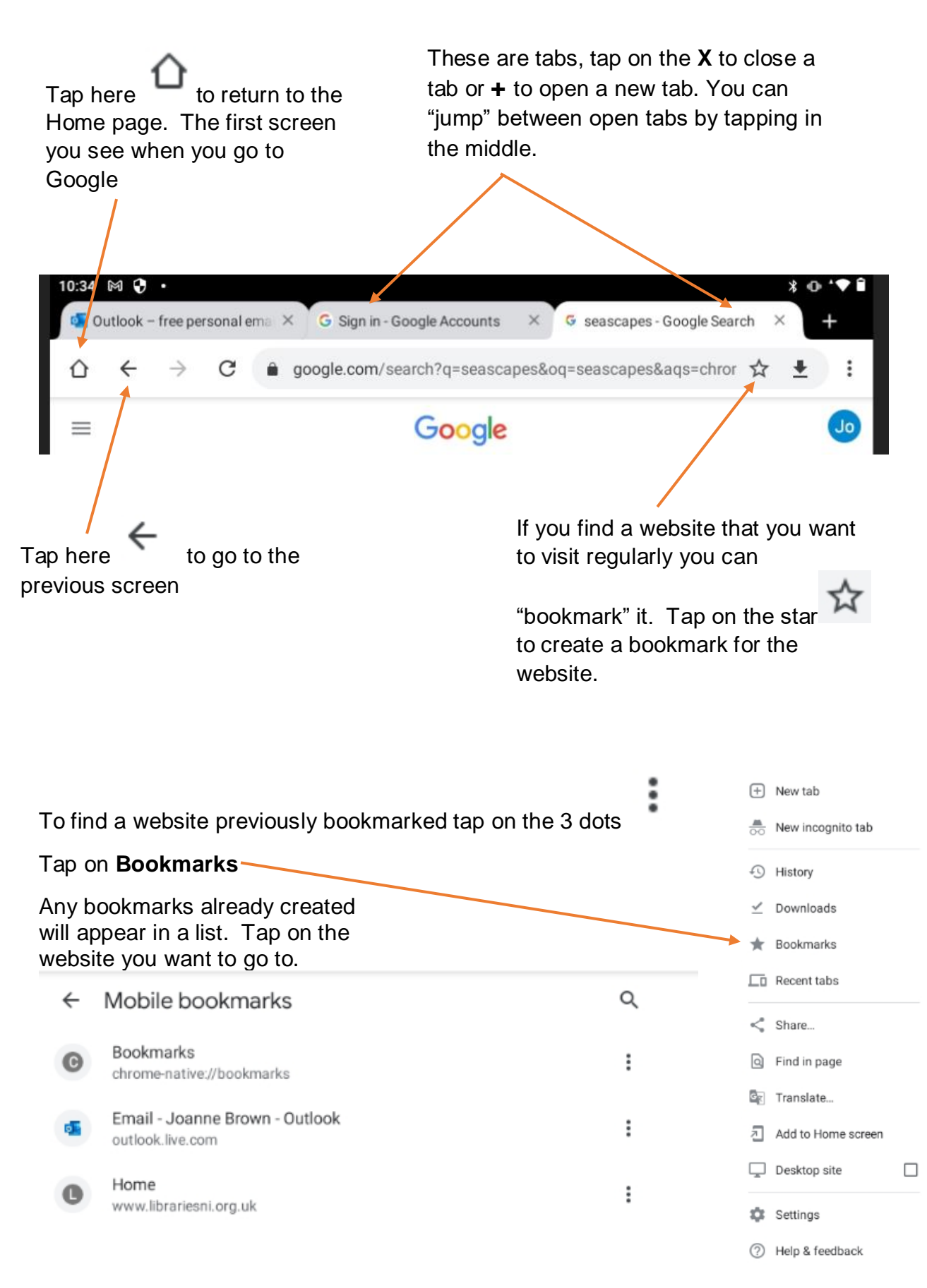

Libraries NI is not endorsing or promoting any product, service or company mentioned in this document and other products are available